# SMART FUTURES Uploading Documents

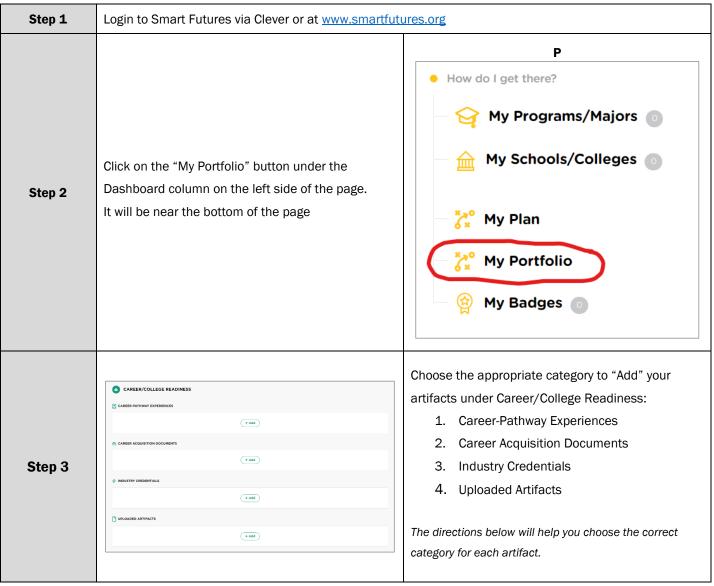

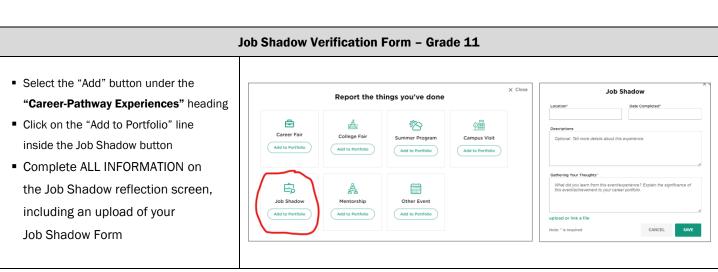

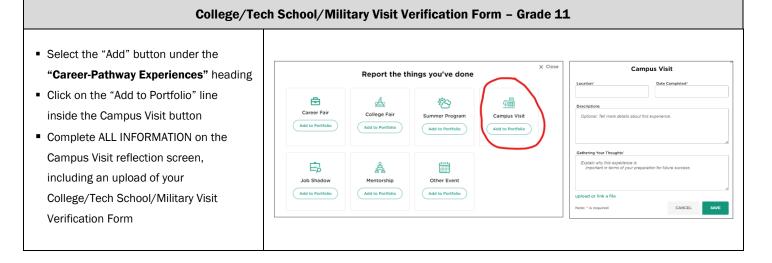

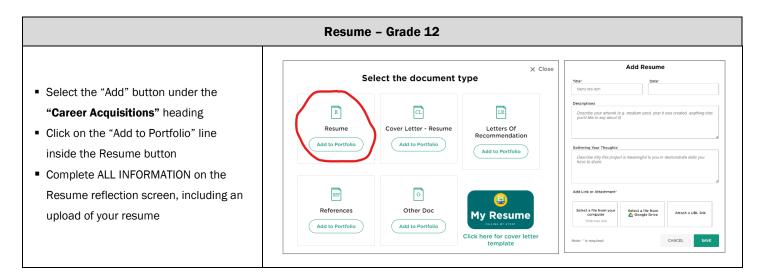

See next page for Keystone Pathway Artifact Upload Information

## **Keystone Pathway Artifact Upload Information**

# Select the "Add" button in the Industry Credential box Complete ALL information on the Industry Credential screen,

- Name of Credential
- Issuer of the Credential
- Date Earned

including:

· Upload the credential

\*\*Repeat for each credential\*\*

# Add Industry Credentials Name of Credential: e.g. OSHA 10 Cerdificate Issuer of this credential: e.g. ACME Credential Company Date Earned: Describe this Credential (this description will be shown in your portfolio) e.g. 10-Hour OSHA Outreach training courses resulting in a valid DOL/OSHA 10 Card Is this credential officially recognized by Industry? Yes No Add Link or Attachment Select a file from your computer 'Smb mass size Note: ' is required CANCEL SAVE

### College or Tech/Trade School Acceptance Letter

**Industry Credential** 

- Select the "Add" button in the Career Acquisition box
- Select **Other Doc** to add to your portfolio
- Complete ALL information on thescreen, including:
  - Title Letter of Acceptance
  - Description Where Accepted
  - · Upload the letter
- 4-year college = Alternative Pathway
- 2-year college = 1 piece of evidence for Evidence-Based Pathway (3 pieces of evidence required)

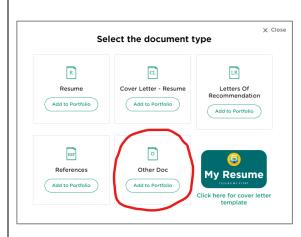

| Fitle*                                                                                  | Date*                      |                                           |
|-----------------------------------------------------------------------------------------|----------------------------|-------------------------------------------|
| Name this item                                                                          |                            |                                           |
| Descriptions*                                                                           |                            |                                           |
| Describe the document                                                                   | you are uploading or link  | ing                                       |
|                                                                                         |                            |                                           |
|                                                                                         |                            |                                           |
|                                                                                         |                            |                                           |
|                                                                                         |                            | - A                                       |
| Sathering Your Thoughts*                                                                |                            | - A                                       |
|                                                                                         | ct is meaningful to you or | demonstrate skills you                    |
| Describe why this proje                                                                 | ct is meaningful to you or | demonstrate skills you                    |
| Describe why this proje                                                                 | ct is meaningful to you or | demonstrate skills you                    |
| Describe why this proje                                                                 | ct is meaningful to you or | demonstrate skills you                    |
| Describe why this project have to share                                                 | ct is meaningful to you or | demonstrate skills you                    |
| Describe why this projet have to share  Add Link or Attachment  Select a file from your | Select a file from         |                                           |
| Describe why this projet<br>have to share                                               |                            | demonstrate skills you  Attach a URL link |